## **Auftrag zum Wechsel des Betreibers für Diensterufnummern (Neuer Betreiber: D025 :38)**

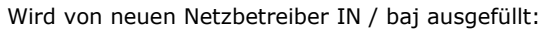

Per Fax an den bisherigen Netzbetreiber (\_\_\_\_\_\_\_\_\_\_\_\_\_\_\_\_\_\_\_\_\_\_\_\_\_\_\_\_\_\_\_\_\_\_)

Ansprechpartner: \_\_\_\_\_\_\_\_\_\_\_\_\_\_\_\_ Faxnummer: \_\_\_\_\_\_\_\_\_\_\_\_\_\_\_\_

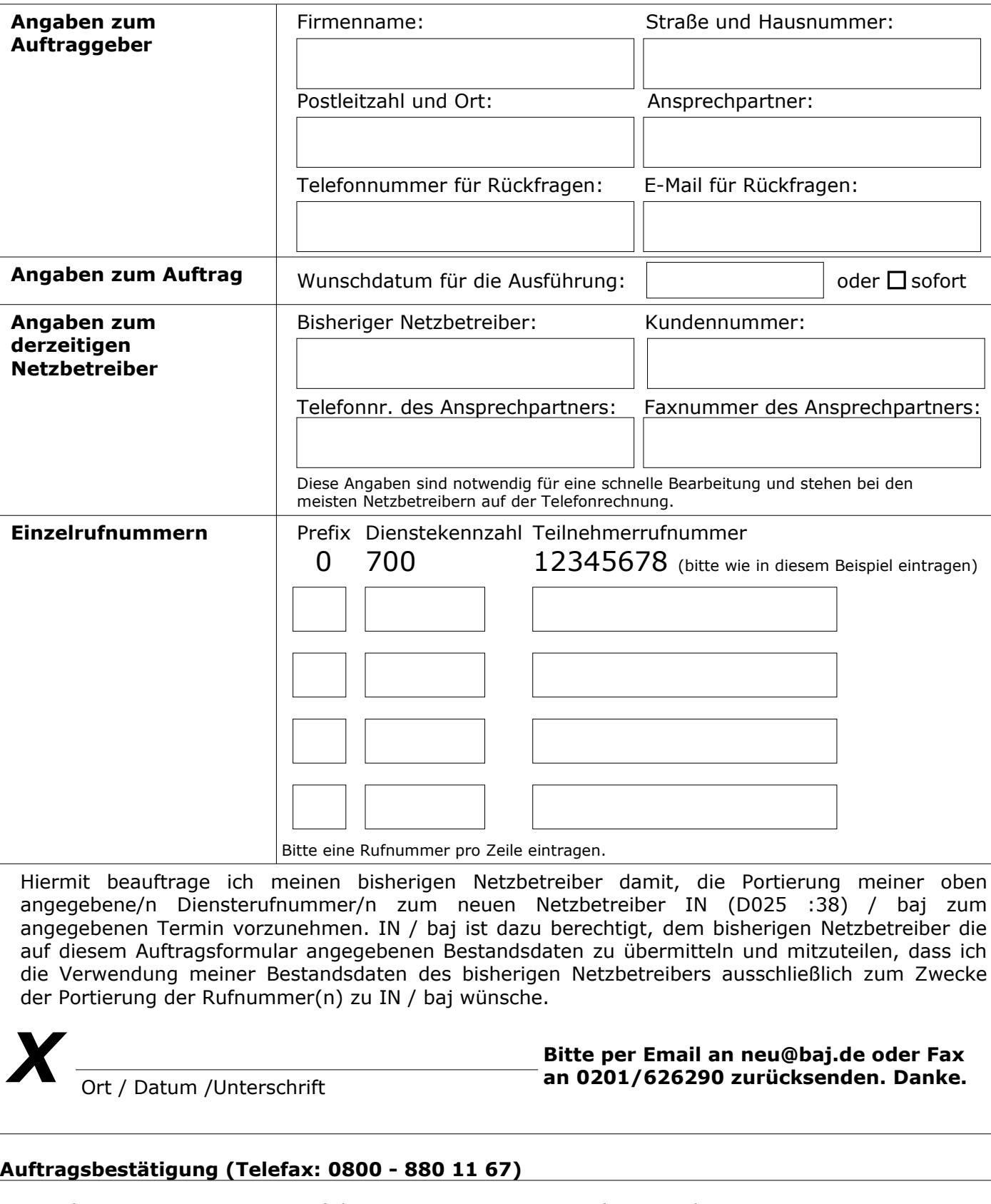

Terminbestätigung: O Ja O Nein (Alternativtermin: \_\_. \_\_\_. \_\_\_\_) Ansprechpartner: \_\_\_\_\_\_\_\_\_\_\_\_\_\_\_\_\_

Begründung / Anmerkung: \_